# TP SS 2.1

## 1. Travail demandé

### 1.1 Etude d'un système de premier ordre

Soit deux systèmes de premier ordre suivant :

$$
G_1(p) = \frac{K_1}{1 + \tau_1 p} \text{ et } G_2(p) = \frac{K_2}{\tau_2 p}
$$

- a) Créer un fichier Matlab (extension m : nom de fichier.m) qui permet d'avoir les fonctions de transfert  $G_1(p)$  et  $G_2(p)$  pour  $K_1 = 1.5$ ,  $K_2 = 2$ ,  $\tau_1 = 1.5$ s et  $\tau_2 = 0.5$ s. (En utilisant les fonctions *tf* et *step*).
- b) Tracer, sur la même figure, la réponse indicielle à un échelon d'amplitude 1.
- c) Déterminer graphiquement le temps de réponse à  $\pm$  5% pour les deux systèmes.
- d) Quel système est le plus rapide (expliquez) ?
- e) Tracer, sur la même figure, les lieux de Bode, Nyquiste pour  $G_1$  et  $G_2$ .
- f) Interpréter et conclure.

#### **Simulink**

On veut contrôler le système précédent afin d'améliorer ses performances. On utilise un correcteur proportionnel de gain  $K_p$ . Créer un fichier Simulink (extension mdl : nom de fichier.mdl). Assurez-vous du sampling time est fixer à 0.1s. Pour modifier le sampling time, utiliser le menu : Simulation, Simulation parameters, Type (Fixed-step ; ode1 (Euler)), Fixed step  $=0.1$ s.

- a) Appliquer différentes valeurs pour  $K_p$  (1, 5, 20 et 40) et pour chaque valeur tracer, sur la même figure, les réponses indicielles pour chaque système.
- b) Interpréter les courbes quant au bouclage du système pour les valeurs  $K_{p}$  (rapidité, erreur satique et stabilité).

### 1.2 Etude d'un système du second ordre

Soit un système du second ordre formé de la cascade tel que  $G_3 = G_1 X G_2$ 

$$
G_3(p) = \frac{K_3}{1 + \frac{2\xi}{\omega_n}p + \frac{p^2}{\omega_n^2}}
$$

 $\mathbb{P}$ 

a) Calculer les valeurs de  $K_3$ ,  $\xi$  et  $\omega_n$  en fonction de  $K_1, K_2, \tau_1, \tau_2$ .

- b) Tracer, sur la même figure, la réponse indicielle à un échelon unitaire, modifier la valeur de  $\tau$ <sub>2</sub>=0.05.
- c) Déterminer graphiquement le dépassement  $D\%$ , le temps de pic  $t_p$  et le temps de réponse à  $\pm$ 5% pour les différentes valeurs de  $\tau$  2.
- d) Quel système est le plus rapide (expliquez) ?
- e) Tracer, sur la même figure, les lieux de Bode pour les différentes valeurs de  $\tau_2$  Commenter les courbes pour les valeurs de  $\tau_2$ .
- f) Interpréter et conclure.

## Simulink

Dans cette partie, on considère, à nouveau,  $\tau_2 = 0.5$ s, sous Simulink :

N.B (pour afficher deux courbes sur le même *scope* on utilisera un *Mux* présent dans *Signal* Routing). Créer un fichier Simulink (extension mdl : nom de fichier.mdl). Temps de simulation  $10s$ 

On veut contrôler le système précédent (boucle fermée à retour unitaire) afin d'améliorer ses performances. On utilise un correcteur proportionnel Intégral de gain  $K_{p}$  et de temps d'intégration  $T_i$ 

- a) On prend  $K_p=2$ . Appliquer différentes valeurs pour  $K_i$  (5, 0.1et 0.01 s) et pour chaque valeur tracer, sur la même figure, la réponse indicielle.
- b) Interpréter les courbes quant au bouclage du système pour les valeurs  $T_i$  (rapidité, erreur satique et stabilité).
- c) Déterminer graphiquement la marge de gain et la marge de phase pour les valeurs  $T_i$ .
- d) Conclusion.

Le correcteur PI peut être simulé par le bloc suivant :

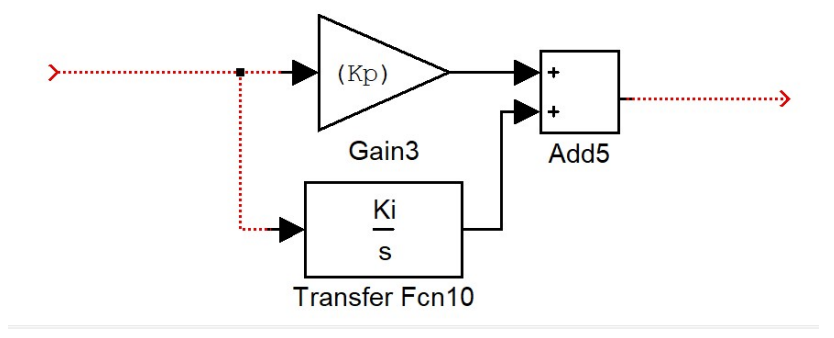

N.B : Le compte rendu sera réalisé individuellement ou en binôme (pas de trinôme) La date limite d'envoi est le 01/02/2021.

Utiliser la seule boite email suivante pour l'envoi : comptetuds@gmail.com aucune autre boite n'est permise. Dépassé le délai d'envoi le compte rendu est non considéré (note 0/20).